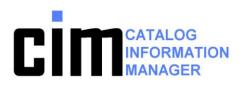

- ICF-Catalogs are one of the most important structures supporting the data in your shop.
- Optimized recovery of ICF-catalogs

Reliable catalog backup

Quick and secure disaster recovery

Significant performance advantages compared to other solutions.

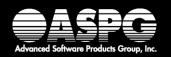

# **Total Catalog Management**

ICF catalogs are a common concern in every z/OS production environment. A damaged or inaccessible catalog can very quickly interrupt production or bring it to a complete stop! Without intact and accessible ICF catalogs, almost no data is available to your users. Valuable online time may be lost, SLA's may not be met, and extensive manual efforts for the recovery of the catalogs may have to be performed.

The CIM Catalog Information Manager is an ISPF panel driven program designed for all catalog components to be recovered quickly and efficiently without any loss of data. CIM is a comprehensive tool designed to easily manage your catalog environment in a secure manner, providing complete catalog backup even in cases where other tools and standards have no capabilities.

The preparation of the recovery of ICF catalogs and VVDS as recommended by IBM, may not offer the security required in an emergency situation.

The integrity of your ICF catalogs is of paramount importance. The failure or loss of a catalog in any installation is a very serious, costly event. The loss of a single ICF catalog could cause thousands of datasets to become unavailable.

Recovery of all catalog components - without data loss – may be performed quickly and efficiently using CIM.

CIM guarantees a complete catalog recovery even when other tools may fail.

CIM saves you the resources of expensive manual corrections afterwards by automatically synchronizing the last back-up and the SMF information.

"There are only three key-tools which a storage manager needs for his or her job - CIM is surely one of them!"

> Mr. Bauer, System Engineer BBV

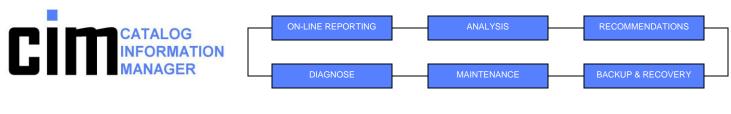

- Alter names in VVR/NVR
- Alter dsname in VTOC
- Alter catalogname in VVR/NVR's
- Backup VVDS

Delete VVR/NVR

- Define non cataloged dsn
- Define non cataloged multivoldsn
- and more— Define missing SYS1.VVDS

## simply, quickly

**CIM** performs

these functions

### and securely!

- Delete dsn from VTOC Delete non cataloged dsn
- Delete VVDS
- Delete unreferenced catalognames
- Delete orphaned VVR/NVR
- Diagnose VVDS with IDCAMS

- List VVR/NVR
- List dsn in VTOC
- List all VVR/NVR (summary)
- List catalogs in VVDS
- Recover VVDS with SMF
- Recover VVDS without SMF
- Update VVDS from backup
- Update VVDS with SMF
- Verify extent description and IRF
- Verify duplicate/missing VVR/NVR
  - Verify catalognames in VVR/NVR
  - Zap a VVR/NVR record
  - Zap VTOC record

Options Alias Catalog VVDS Help Support Catalog Information Manager 1.4.1 Command ===> Select one of the following: FC/FV Functions for catalogs/VVDS Utilities Maintenance Backup Catalogs VVDS/VTOC KSDS SMF/Export Catalog center 10 VVDS/VTOC center 11 Catalogs VVDS Alias Repro mergecat 23 24 OpenEdition HFS Diagnose Recovery Report 5 VVDS/VTOC 14 Catalogs 15 VVDS Usercatalog Mastercatalogs Sams/Tms/Hsm/Rmm Scan catalogs Print 9 IDCAMS 30 CVAM Note: no quotes, no prefixing for datasets (C)Hostsystems Copied volumes Msg Messages

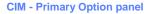

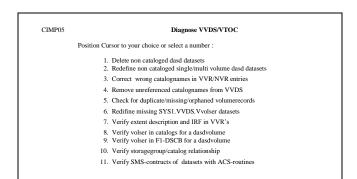

CIM – Diagnose VVDS/VTOC

Action selection for catalogs

Position cursor to your choice or select a number:

1 1. Display catalogs/actions for a single catalog

Display functions for catalogs Display functions for Catalogs 2. Display alias 3. Display CAS system: OST8 4. Display CAS sysplex: TESTPLEX 5. Display connection status 6. Display index info 7. Display lock and update date/time

13. Print catalog info

- 20. Backup 21. CAS commands

  - 22. Connect/disconnect/delete
    23. Define a new ICFCATALOG
    24. Diagnose usercatalogs
    25. Diagnose mastercatalogs

Action functions for catalogs

- 26. IDCAMS diagnose 27. IDCAMS examine
- 28. IDCAMS verify
- 29. Recover
- 30. Reorganize
- 31. Repro mergecat

CIM – Catalog Center – work on single catalog

Bioping food and aparts date; cim
 List Vsam data components
 List Vsam index components

List GDG (generation data group)
 List GDS (generation data sets)
 List entries of catalogs

#### CIMP07

- Position Cursor to your choice or select a number :
  - 1. Check for not connected usercatalogs
    - 2. Check for missing/mismatching alias
  - 3. Check for alias with no entries
  - 4. Delete non existing catalog dasd datasets
  - Repro/delete wrong cataloged datasets (datasets that should be in an usercatalog)

  - 6. Compare catalog entries in two or more mastercatalogs
  - 7. Verify catalognames in VVR/NVR for current mastercatalog

Diagnose mastercatalogs

- 8. Delete obsolete SYS1.VVDS.V entries for mastercatalogs
- 9. Check for obsolete multilevel alias

**CIM – Diagnose mastercatalogs** 

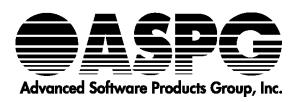

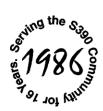

(800)662-6090 or (239)649-1548 Email: aspgsales@aspg.com

## www.aspg.com